### **Eötvös Loránd Tudományegyetem Informatikai Kar**

**Objektumelvű alkalmazások fejlesztése**

**1. gyakorlat**

## **Dinamikus memóriakezelés**

**© 2011.09.22. Giachetta Roberto groberto@inf.elte.hu http://people.inf.elte.hu/groberto**

# **Dinamikus memóriakezelés**

**Memóriaszegmensek**

- A programok indításuk után bekerülnek a memóriába
- Az operációs rendszer lefoglal egy területet, amin elfér a teljes program, valamint elférnek a benne található értékek, ezt a memóriarészt *szegmens*nek nevezzük
- A programok csak a saját szegmensükön belül dolgozhatnak, csak ezt a memóriaterületet tudják elérni futás közben
- A szegmens mérete változhat futás közben, ha például több értéket akarunk eltárolni
- Lehetőségünk van a szegmensben található memóriahelyeket közvetlenül elérni, nem csak változóneveken keresztül
- Minden változónak tudjuk a helyét a memóriában, ez a *szegmensbeli címe*

**ELTE IK, Objektumelvű alkalmazások fejlesztése 1:2**

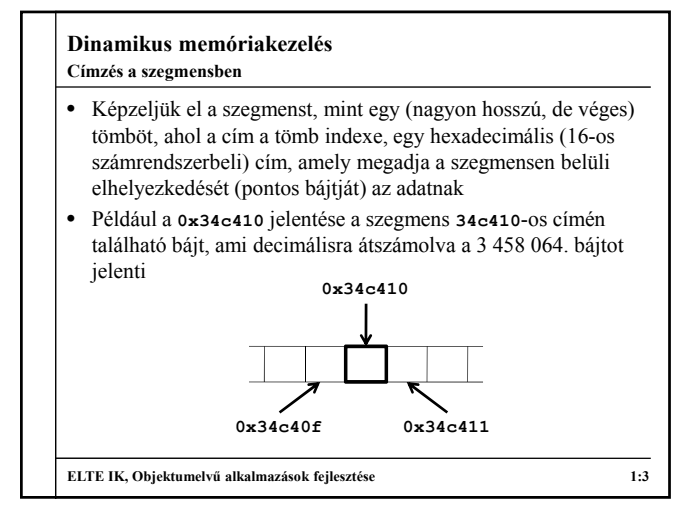

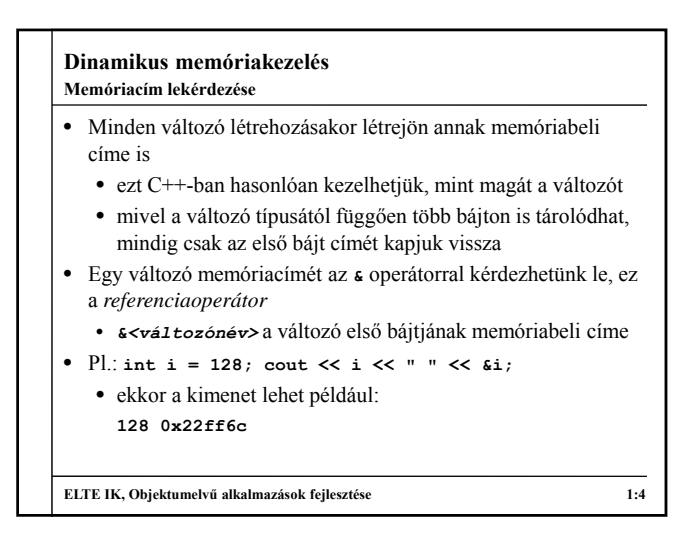

### **Dinamikus memóriakezelés Műveletek referenciákkal**

- Lehetőségünk van lépkedni a memóriában:
	- egy memóriacím is egy szám, amelyet növelhetünk, illetve csökkenthetünk (a **+**, **-**, **++**, **--** operátorokkal)
	- mivel memóriacímekkel dolgozunk, egy egyszeri növelés esetén a címérték nem eggyel fog nőni, hanem a cím a következő változó címét adja vissza
	- például egy **int** típusú változó esetében, amelyet a program 4 bájton tárol, ha eggyel megnöveljük a címet, akkor az érték 4-gyel fog nőni, 8 bájtos **double** esetén 8 bájttal nő
	- tehát a következő változó eléréséhez a változó referenciájához hozzá kell adni 1-et, a memóriában való lépkedéssel más változók értékeihez is hozzáférhetünk

**ELTE IK, Objektumelvű alkalmazások fejlesztése 1:5**

**Dinamikus memóriakezelés** • Pl.: **int i = 128; cout << i << " " << &i << " " << &i+1;**  Egy lehetséges kimenete: **128 0x22ff6c 0x22ff70 ELTE IK, Objektumelvű alkalmazások fejlesztése 1:6 Műveletek referenciákkal 0x22ff6c 0x22ff70**

# **Dinamikus memóriakezelés**

### **Álnevek**

- Referenciákat tekinthetjük *álnevek*nek (alias) is, azaz elérhetjük, hogy egy adott memóriaterületre több változónévvel is hivatkozhatunk.
- Egy változóhoz az álnév egy *<típusnév>***&** típusú változó lesz.
	- miután létrehozunk egy változóhoz egy, vagy több álnevet, azok pontosan úgy fognak viselkedni, mint az eredeti változó
	- ha bármelyiket módosítjuk, akkor az összes változó értéke módosul
	- mindig kell neki kezdőértéket adni
	- pl.: **char ch; char& chr = ch;** 
		- **// egy karakter típusú változó memóriacíme**

**ELTE IK, Objektumelvű alkalmazások fejlesztése 1:7**

### **Dinamikus memóriakezelés**

```
• Pl.: int i = 10;
      int &j = i; // j ezentúl egyenértékű i-vel
      int &k = j; // k ezentúl egyenértékű j-vel, 
                   // vagyis egyben i-vel is
      i = 1000; // i értékét beállítjuk, ezzel
         // beállítjuk minden álnevének értékét is
      k = 2000; // itt is mindhárom módosul
      cout << j; // 2000-t ír ki
• A későbbiek során teljesen mindegy, hogy i, j, illetve k
  melyikét írjuk le, az mind ugyanazt a változót jelenti
  • Referenciák segítségével valósítjuk meg a cím szerinti 
  paraméterátadást, hiszen a formális paraméter ugyanarra a 
  memóriaterületre fog írni, mint az aktuális paraméter
ELTE IK, Objektumelvű alkalmazások fejlesztése 1:8
Álnevek használata
```
#### **Dinamikus memóriakezelés** • Van olyan változótípus, amelynek memóriacímet adhatunk meg értékül, ezek a *mutatók* (pointerek) • különböznek az álnevektől, mert önmagukban is adatok, amiket eltárolunk a memóriában, és az értékük módosítható • mutató létrehozásával egy új adatot viszünk a memóriába, amely egy másik adat memóriacímét tartalmazza • egy adatra nyilván több mutatót is ráállíthatunk • A mutató létrehozásakor meg kell adnunk, milyen típusú változó címét fogja eltárolni, és ez onnantól nem változtatható • egy típushoz a hozzá tartozó mutató típus a *<típusnév>***\*** • mutató létrehozása: *<típus>* **\****<mutatónév>***;** • pl.: **int\* ip; // egy int-re mutató pointer ELTE IK, Objektumelvű alkalmazások fejlesztése 1:9 Mutatók deklarálása Dinamikus memóriakezelés** • A mutatók hasonlóan viselkednek, mint más változóink • értéket adhatunk nekik, élettartammal rendelkeznek • nem kell nekik adni kezdőértéket (ellenben az álnévvel), ekkor egy véletlenszerű címet fognak kezdetben tartalmazni • az értéküket lehet növelni, csökkenteni (**+**, **-**, **++**, **--**), ekkor a megfelelő memóriacímbeli objektumra ugranak • mutatókat nem csak egyértékű változókra, hanem tömbökre, függvényekre, rekordokra (tehát saját típusainkra) is állíthatunk • bárhol el lehet helyezni őket, ahol más változókat is (saját típusban mezőként, tömbelem típusaként, paraméterként, …) **ELTE IK, Objektumelvű alkalmazások fejlesztése 1:10 Mutatók használata**

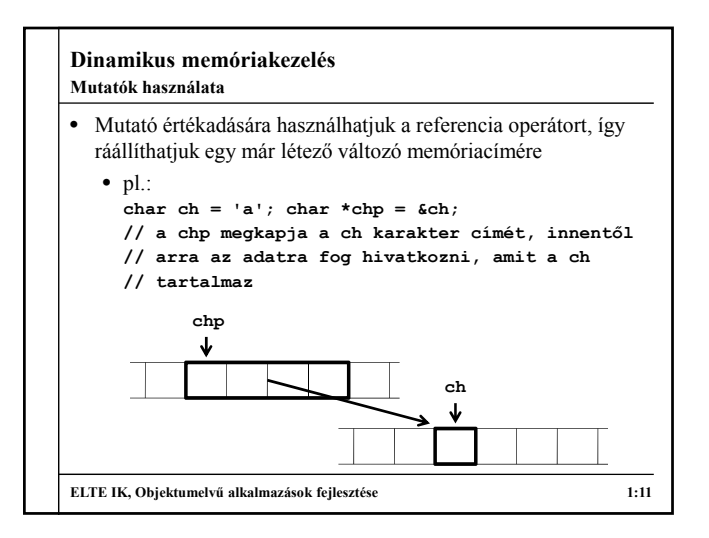

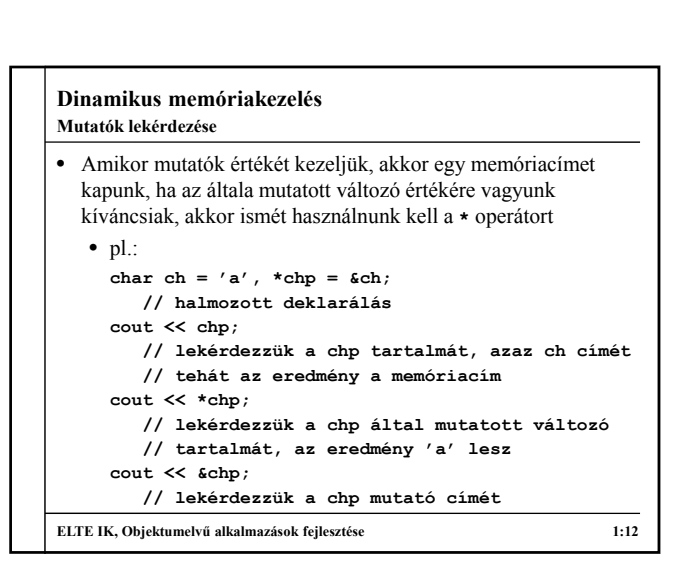

# **Dinamikus memóriakezelés**

### **Biztonságos használat**

- A mutatók használata veszélyes, mert ha olyan mutatóra hivatkozunk, amelynek nem adtunk értéket, a program futási idejű hibát generál (*szegmenshiba*), erre mindig figyeljünk
- Nulla kezdőérték: ha nem akarunk kezdőértéket adni, és azt sem szeretnénk, hogy ez véletlenszerű legyen, akkor használhatjuk a **NULL** (**0**) memóriacímet
	- pl.: int \*ip = NULL; // vagy int \*ip =  $0$ ;
	- célszerű használni, mert így elkerülhetővé válik a mutató használata azelőtt, hogy valamilyen alkalmas értéket kapna
	- megfogalmazhatunk egy logikai lekérdezést: **if (ip)** 
		- **{ /\* ez az ág akkor hajtódik végre, ha ip nullától különböző értéket tárol\*/ }**

**ELTE IK, Objektumelvű alkalmazások fejlesztése 1:13**

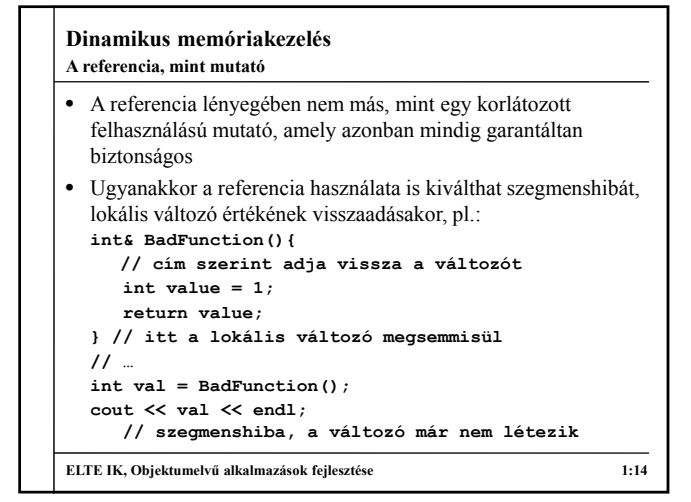

# **Dinamikus memóriakezelés** • Referencia, illetve mutató változók is lehetnek konstansok • referencia esetén az érték nem módosítható: *<típus>* **const &***<név>* **=** *<változó>***;** • mutató esetén kétféle módon is korlátozhatjuk a használatot • lehet a mutatott érték konstans, ekkor nem változtatható a hivatkozott változó értéke, de a mutatót átállíthatjuk másik memóriacímre: *<típus>* **const \****<név>***;**  • lehet a mutató konstans, ekkor nem állítható át másik memóriacímre, de a mutatott érték változtatható: *<típus>* **\* const** *<név>* **=** *<változó>***;** • lehet a mutató és a mutatott érték is konstans: *<típus>* **const \* const** *<név>***; Konstans mutatók és referenciák**  $\bullet$  Pl.

**ELTE IK, Objektumelvű alkalmazások fejlesztése 1:15**

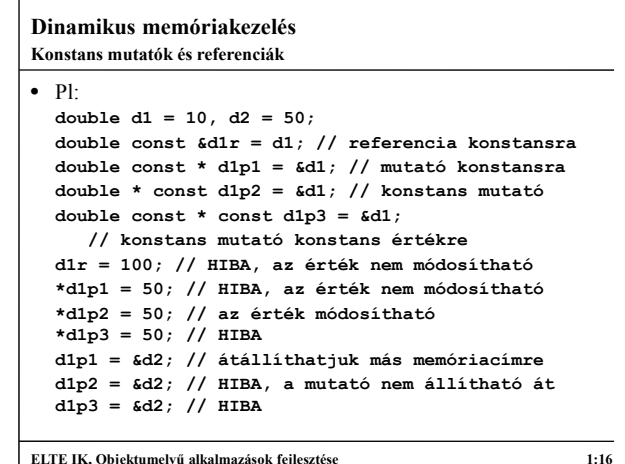

### **Dinamikus memóriakezelés Mutatóra állított mutatók és referenciák**

- Mivel a mutatók is értékek a memóriában, rájuk is lehet mutatót állítani
	- ekkor jeleznünk kell, hogy a mutató célja is mutató, azaz halmoznunk kell a **\*** jelet
	- tetszőleges szintig lehet mutatókat megcímezni ilyen módon
	- pl.: **int value = 0; int \*intp = &value; int \*\*intpp = &intp; // mutatóra állított mutató cout << \*\*intpp; // kiírja value értékét**
- Hasonlóan referencia is állítható mutatóra, így a mutató is használható cím szerinti paraméterátadáskor, pl.: **int \*&intpref = intp;**
- **cout << \*intpref; // kiírja value értékét ELTE IK, Objektumelvű alkalmazások fejlesztése 1:17**

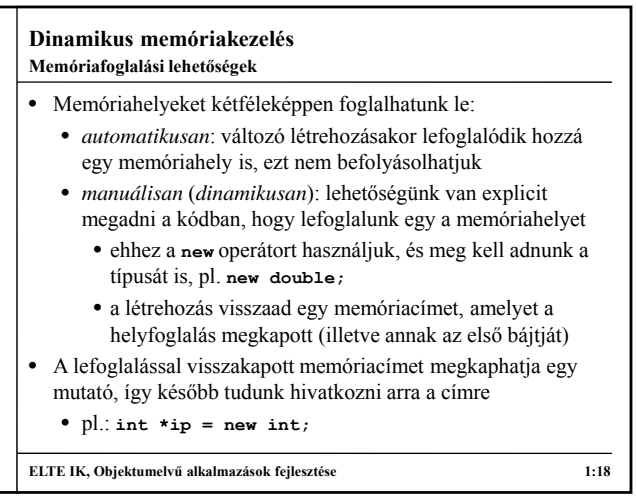

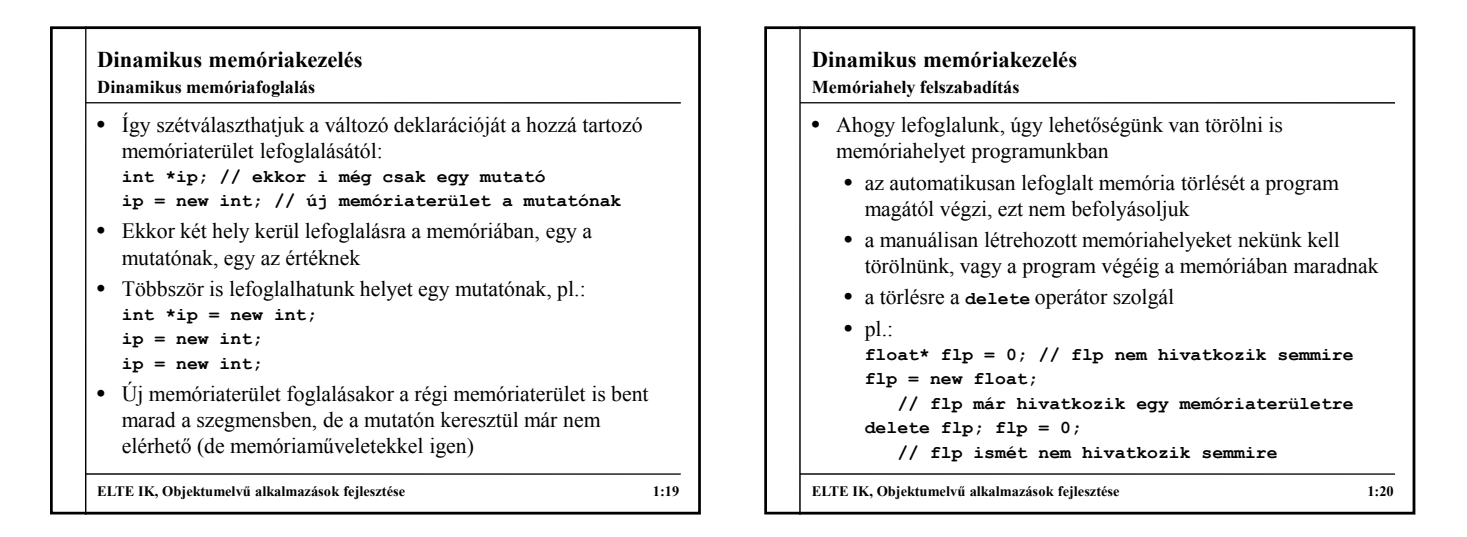

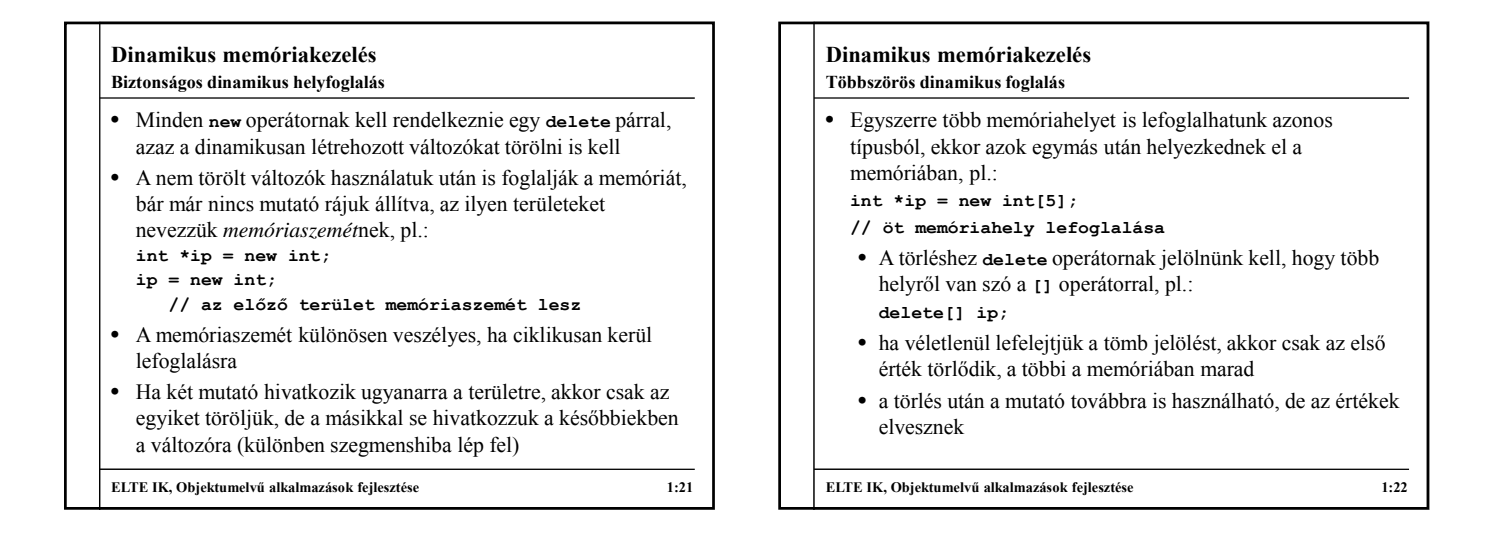

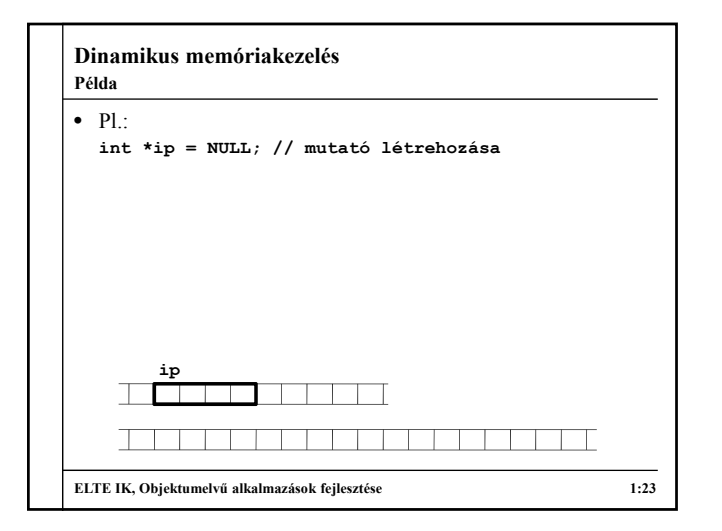

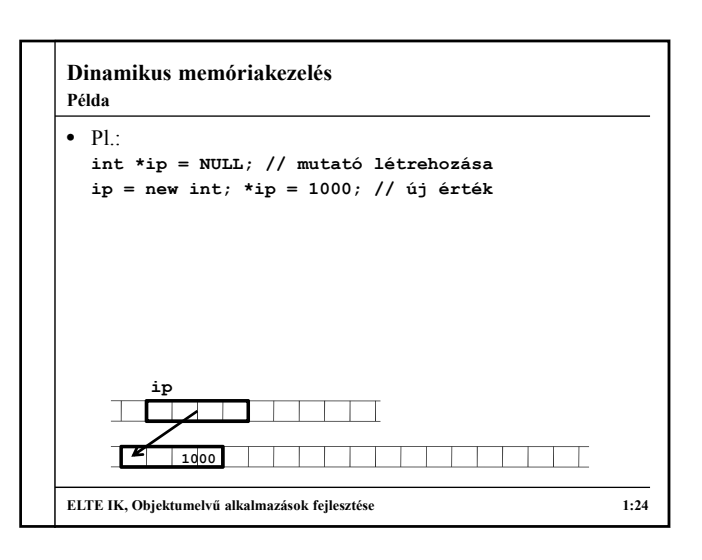

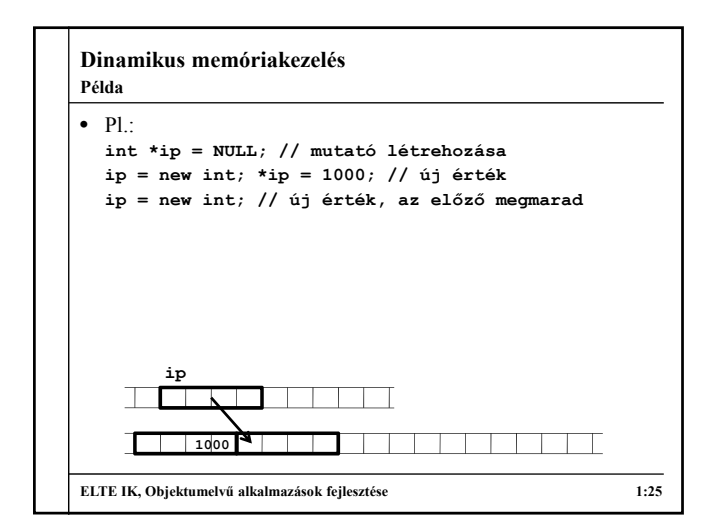

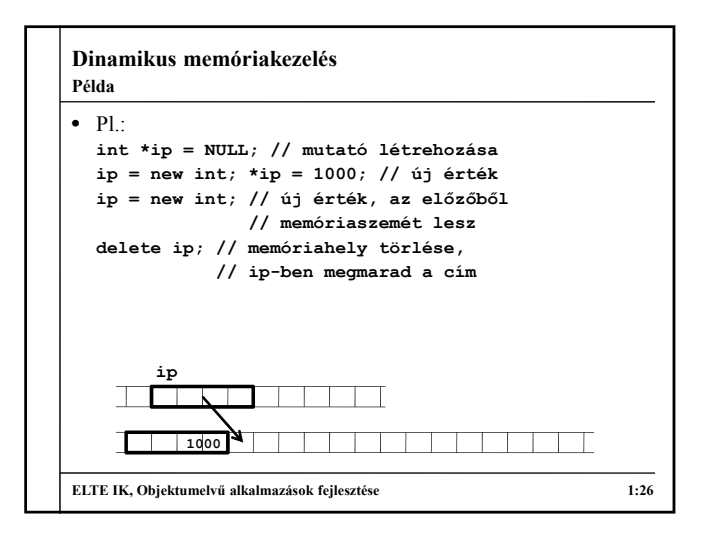

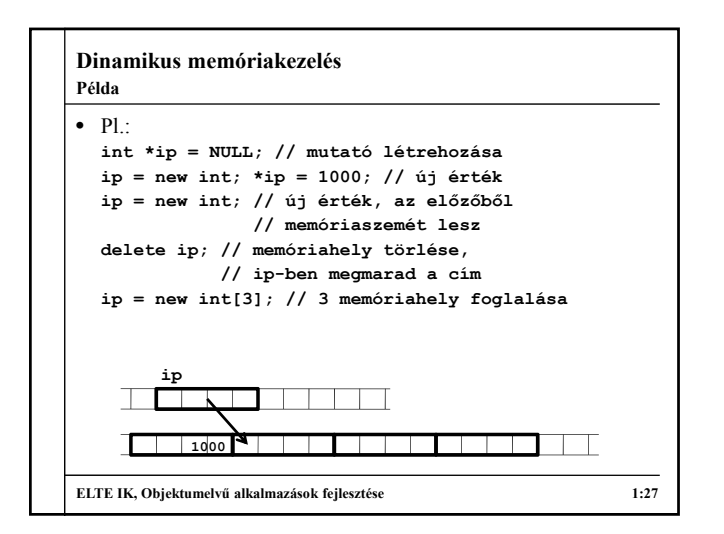

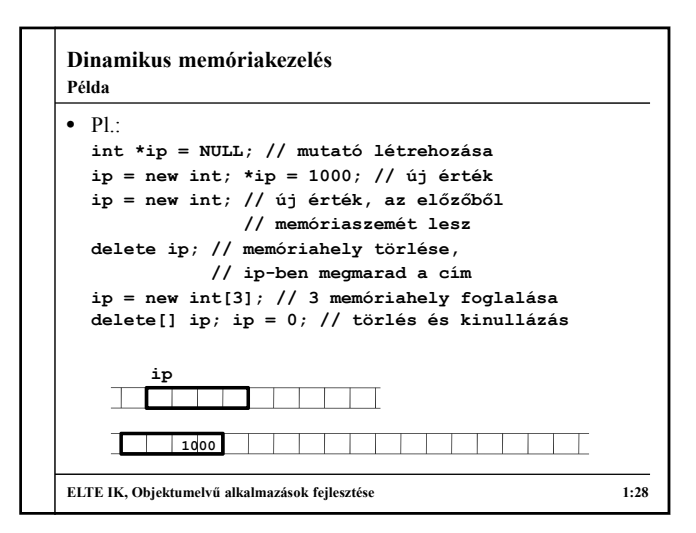

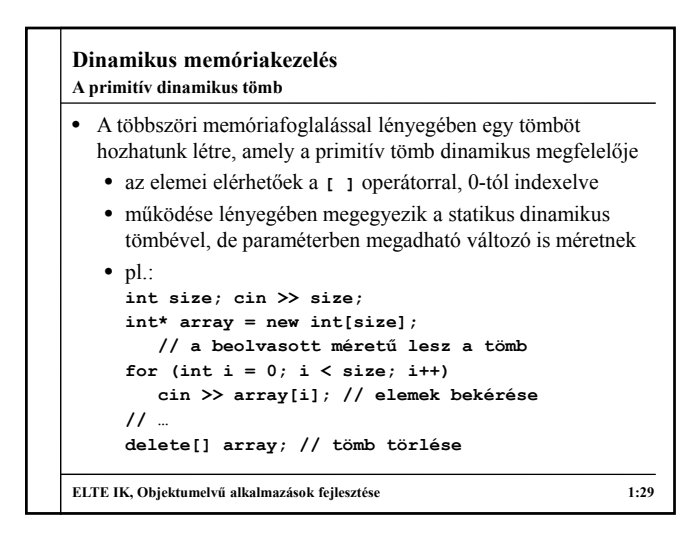

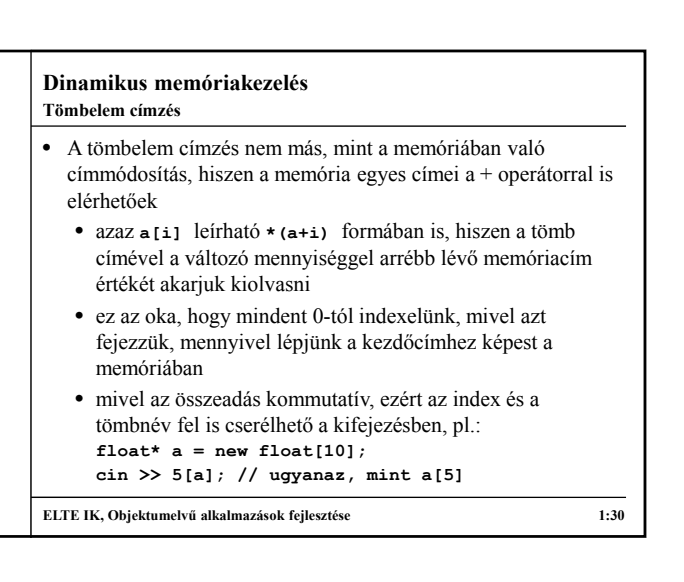

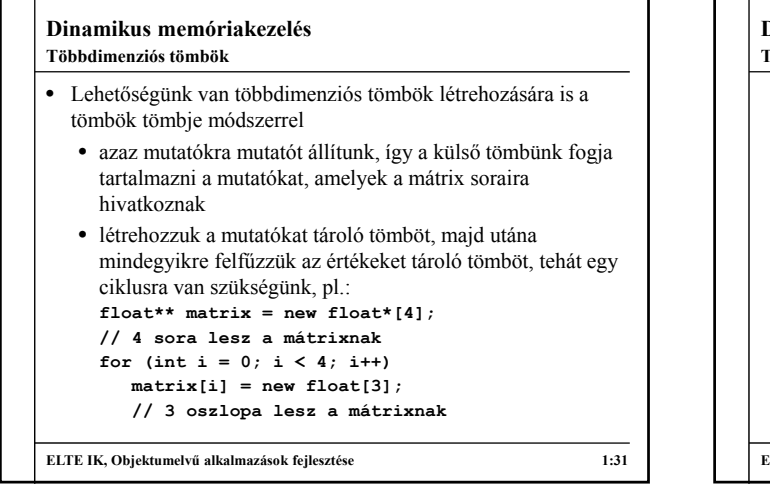

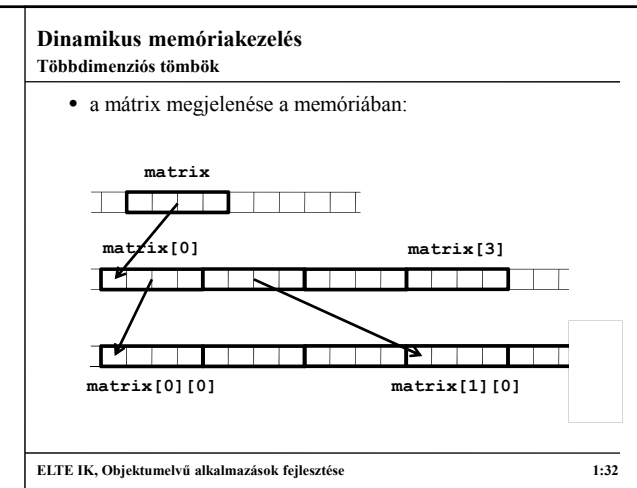

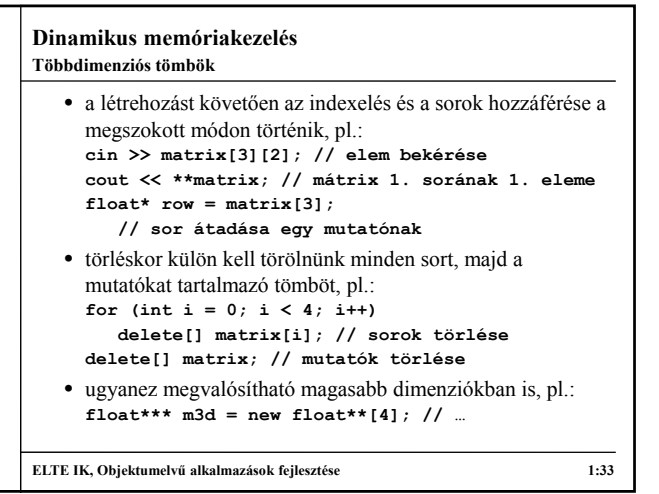

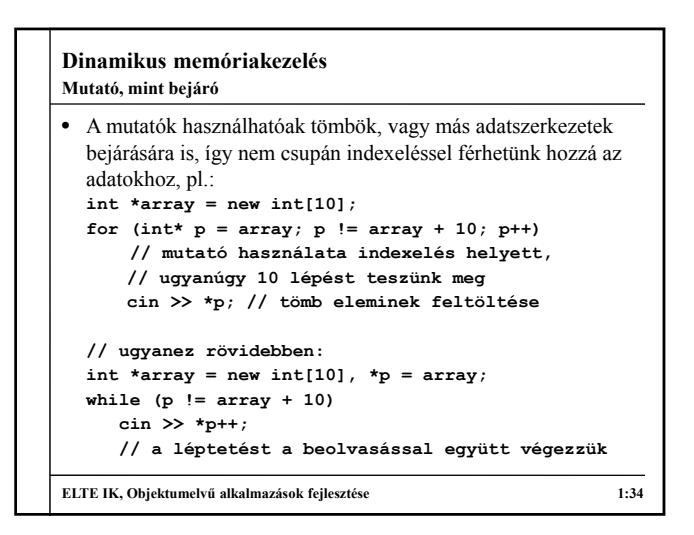

### **Dinamikus memóriakezelés Memóriaterületek**

- A programok a használat szempontjából három területet különböztetnek meg:
	- *globális terület* (*global*): konstansok és globális változók, amelyek a program futása során mindig jelen vannak
	- *verem* (*stack*): a lokális változók, amelyeket automatikusan hoztunk létre
		- működésében olyan, mint egy verem, mert mindig az utolsó blokkban létrehozott változó törlődik elsőként a blokk végeztével
	- *kupac* (*heap*): a manuálisan lefoglalható memóriaterület, általában a legnagyobb részét képezi a szegmensnek
		- a tömbök és szövegek is ide kerülnek

**ELTE IK, Objektumelvű alkalmazások fejlesztése 1:35**

**Dinamikus memóriakezelés** • Saját típusainkat is létrehozhatjuk, illetve törölhetjük dinamikusan: *<típusnév>* **\****<mutatónév>* **= new** *<típusnév>***; delete** *<mutatónév>***;** • amennyiben a saját típusunk konstruktorparaméterekkel rendelkezik, azokat meg kell adnunk a létrehozáskor (kivéve ha van 0 paraméteres konstruktor): *<mutatónév>* **= new** *<típusnév>***(***<paraméterek>***);** • Továbbra is lehetőségünk van hivatkozni a típusunk adattagjaira **(\****<mutatónév>***).***<mezőnév>* formában • a zárójel az operátor precedencia miatt kell • mivel ez elég összetett jelölés, lehet egyszerűsíteni a **->** operátorral: *<mutatónév>***->***<mezőnév>* **ELTE IK, Objektumelvű alkalmazások fejlesztése 1:36 Saját típusok dinamikus kezelése**

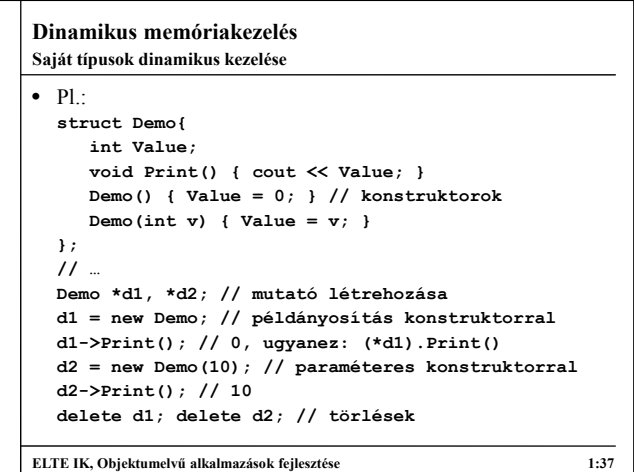

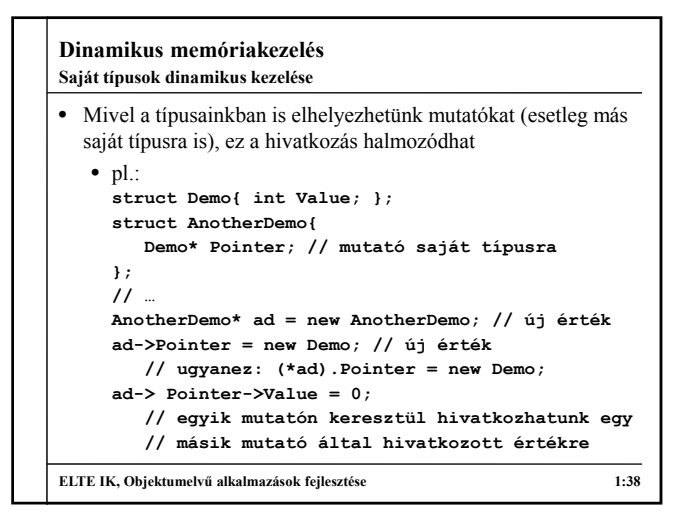

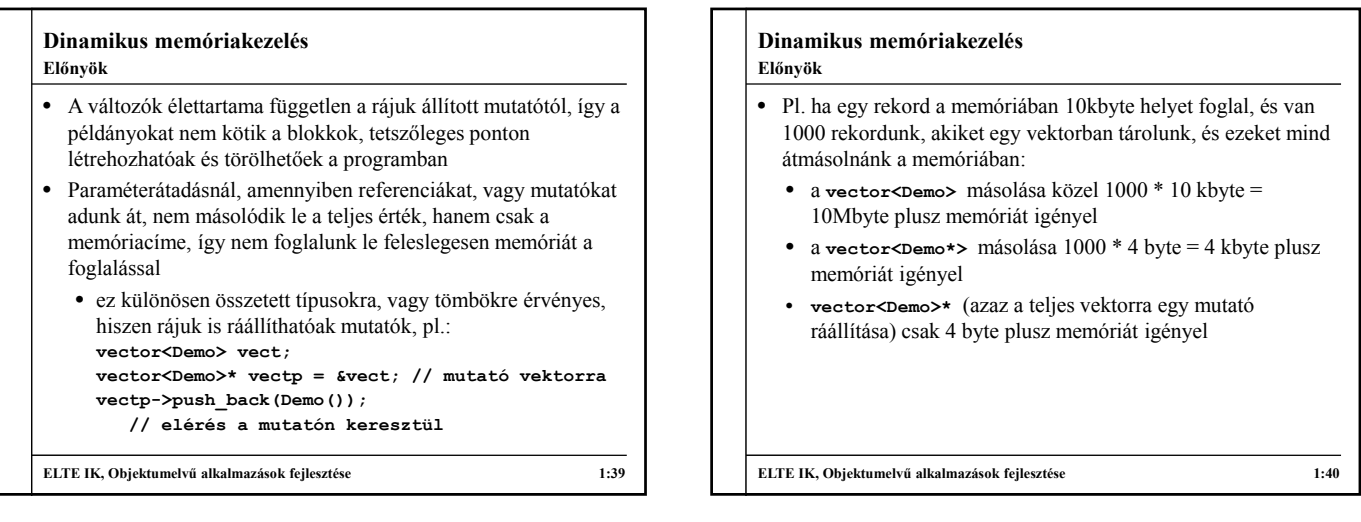